## Adobe Acrobat DC and Adobe Acrobat 2020

Industry-leading PDF solutions for desktop, mobile, and web

Empower your teams to work from anywhere. Adobe Acrobat DC makes it easy to keep your workforce connected and productive while streamlining IT deployment and management

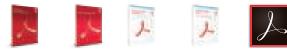

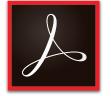

Why upgrade to subscription?

Acrobat Pro DC subscription gives you so much more than the latest desktop software. Designed for today's multidevice world, Acrobat DC lets users create, convert, edit, protect, sign, share, and track PDFs with smart, integrated tools across your computer, mobile device, and web browser while getting new and updated features as they become available. Additionally, you'll deploy and manage with ease—deploy apps and updates centrally or let users self-install. Assign, reassign, remove, and track licenses with just a few clicks in the web-based Admin Console. And deliver secure remote access to Acrobat DC with virtualization support for named user licensing.

|                                                                                                    | Acrobat<br>Standard 2017<br>(perpetual) | Acrobat Pro<br>2017<br>(perpetual) | Acrobat<br>Standard 2020<br>(perpetual) | Acrobat Pro<br>2020<br>(perpetual) | Acrobat Pro DC<br>(subscription) |
|----------------------------------------------------------------------------------------------------|-----------------------------------------|------------------------------------|-----------------------------------------|------------------------------------|----------------------------------|
| Manage and interact with PDFs                                                                                         |                                         |                                    |                                         |                                    |                                  |
| View, interact with, and comment on PDF content from your computer, mobile device, or web browser                     |                                         |                                    |                                         |                                    | •                                |
| Access a list of documents you need to view, review, or sign along with detailed information about the task           |                                         |                                    |                                         |                                    | •                                |
| Get alerts across devices when others view, review, or sign documents—or request actions from you                     |                                         |                                    |                                         |                                    | •                                |
| Store, manage, and share files online with instant access to recently viewed files across devices                     | 0                                       | 0                                  | 0                                       | 0                                  | •                                |
| Access, edit, and store PDFs in your Box, Dropbox, Google Drive, and Microsoft OneDrive accounts                      | 0                                       | 0                                  | 0                                       | 0                                  | •                                |
| Open multiple PDFs in a single window with tabbed viewing                                                             | •                                       | •                                  | •                                       | •                                  | •                                |
| Customize your Acrobat experience by choosing the default light theme or the new dark theme                           | •                                       | •                                  | •                                       | •                                  | •                                |
| Be more productive on the latest touch-enabled devices including Surface Pro, iPad, and Android tablets               |                                         |                                    |                                         |                                    | •                                |
| Make the most of the Touch Bar built into MacBook Pro                                                                 |                                         |                                    |                                         | •                                  | •                                |
| Compare two versions of a PDF using an easy-to-scan results summary showing all the differences                       |                                         | •                                  |                                         | •                                  | •                                |
| Manage all your work from the Home view—your single place to organize, manage, and search for all your PDFs           |                                         |                                    | •                                       | •                                  | •                                |
| Create and protect PDFs                                                                                               |                                         |                                    |                                         |                                    |                                  |
| Create PDFs using your computer, mobile device, or web browser                                                        |                                         |                                    |                                         |                                    | •                                |
| Create high-quality, protected PDFs in Microsoft Office for Mac and Office 365 online apps                            |                                         |                                    |                                         |                                    | •                                |
| Create, combine, and convert PDF files from your SharePoint or OneDrive toolbar                                       |                                         |                                    |                                         |                                    | •                                |
| Turn Adobe Photoshop (PSD), Illustrator (AI), or InDesign (INDD) files into PDFs                                      |                                         |                                    |                                         |                                    | •                                |
| Create PDFs from any application that prints                                                                          | •                                       | •                                  | •                                       | •                                  | •                                |
| Convert documents and images to PDFs                                                                                  | •                                       | •                                  | •                                       | •                                  | •                                |
| Create, protect, and send PDFs in popular Microsoft Office desktop apps for Windows                                   | ٠                                       | •                                  | •                                       | •                                  | •                                |
| Combine multiple documents and file types into one PDF file                                                           | •                                       | •                                  | •                                       | •                                  | •                                |
| Convert web pages to interactive PDFs, complete with links                                                            | •                                       | •                                  | •                                       | •                                  | •                                |
| Prevent others from copying, editing, or printing sensitive information in PDFs                                       | ٠                                       | •                                  | •                                       | •                                  | •                                |
| Create password-protected PDFs                                                                                        | •                                       | •                                  | •                                       | •                                  | •                                |
| Convert or validate PDFs for compliance with ISO standards like PDF/A or PDF/X                                        |                                         | •                                  | •                                       | •                                  | •                                |
| Create and fix PDFs to meet accessibility standards for people with disabilities                                      |                                         | 0                                  |                                         | 0                                  | •                                |
| Prepare PDFs consistently with guided actions                                                                         |                                         | •                                  |                                         | •                                  | •                                |
| Edit and convert PDFs                                                                                                 |                                         |                                    |                                         |                                    |                                  |
| Convert PDFs to other file formats from your computer, mobile device, or web browser                                  |                                         |                                    |                                         |                                    | •                                |
| Edit text and images, and organize pages in a PDF on iPhone, iPad, Android tablet, or Chromebook with Android support |                                         |                                    |                                         |                                    | •                                |
| Edit text and images in a PDF with full-page paragraph reflow from your desktop                                       | •                                       | •                                  | •                                       | •                                  | •                                |
| Convert PDFs to editable Microsoft Word, Excel, and PowerPoint files with formatting accuracy                         | •                                       | •                                  | •                                       | •                                  | •                                |
| o Contains a portion of the capability                                                                                |                                         |                                    |                                         |                                    |                                  |

o Contains a portion of the capability

|                                                                                                    | Acrobat<br>Standard 2017<br>(perpetual) | Acrobat Pro<br>2017<br>(perpetual) | Acrobat<br>Standard 2020<br>(perpetual) | Acrobat Pro<br>2020<br>(perpetual) | Acrobat Pro DC<br>(subscription) |
|----------------------------------------------------------------------------------------------------|-----------------------------------------|------------------------------------|-----------------------------------------|------------------------------------|----------------------------------|
| Edit and convert PDFs                                                                                                    |                                         |                                    |                                         |                                    |                                  |
| Convert PDFs to JPEG, TIFF, or PNG image formats                                                                                                    | •                                       | •                                  | •                                       | •                                  | •                                |
| Insert, delete, and organize pages in a PDF                                                                                                    | •                                       | •                                  | •                                       | •                                  | •                                |
| Create numbered or bulleted lists without reformatting                                                                                                    | •                                       | •                                  | •                                       | •                                  | •                                |
| Turn scanned paper documents into instantly searchable, editable PDFs with fonts that match the original                                                                                             |                                         | •                                  |                                         | •                                  | •                                |
| Add audio, video, and interactive objects to your PDFs                                                                                                    |                                         | •                                  |                                         | •                                  | •                                |
| Redact to permanently remove sensitive information in PDFs                                                                                                    |                                         | •                                  |                                         | •                                  | •                                |
| Write and draw more smoothly and accurately in PDFs with the improved Pen tool that leverages DirectInk technology.                                                                                  |                                         |                                    | •                                       | •                                  | •                                |
| Preflight and prepare files for high-end print production                                                                                                    |                                         | •                                  |                                         | •                                  | •                                |
| Use preflight libraries to get customized sets of profiles, checks, and corrections                                                                                                    |                                         | •                                  |                                         | •                                  | •                                |
| Add Bates numbering to legal documents                                                                                                    |                                         | •                                  |                                         | •                                  | •                                |
| Fill, sign, comment on, and share PDFs                                                                                                    |                                         |                                    |                                         |                                    |                                  |
| Share PDF links so others can view, comment on, or sign, and get notified when the recipients take action                                                                                            |                                         |                                    |                                         |                                    | •                                |
| Collect legally binding e-signatures from others, and track responses in real time                                                                                                    |                                         |                                    |                                         |                                    | •                                |
| Digitally sign, certify, and verify documents                                                                                                    | •                                       | •                                  | •                                       | •                                  | •                                |
| Turn paper or Microsoft Word files into fillable PDF forms                                                                                                    | •                                       | •                                  | •                                       | •                                  | •                                |
| Fill, sign, and send locked forms quickly with smart autofill                                                                                                    | •                                       | •                                  | •                                       | •                                  | •                                |
| Collect comments from multiple reviewers in one PDF online with no sign-in required                                                                                                    |                                         |                                    |                                         |                                    | •                                |
| Comment on PDFs with a full suite of markup tools including text editing, highlighter, and sticky notes                                                                                              | •                                       | •                                  | •                                       | •                                  | •                                |
| Host SharePoint-based reviews on Office 365 sites from Windows or macOS                                                                                                    | 0                                       | •                                  | 0                                       | •                                  | •                                |
| Deploy and manage across the organization                                                                                                    |                                         |                                    |                                         |                                    |                                  |
| Use a web console to add, remove, reassign, and track licenses; manage users and groups; and set up multiple admin roles                                                                             |                                         |                                    |                                         |                                    | •                                |
| Deploy Acrobat Pro, Standard, and Adobe Reader product and updates from your local server with the Adobe Update Server Setup Tool (AUSST), and deploy automatically with Remote Update Manager (RUM) | •                                       | •                                  | •                                       | •                                  | •                                |
| Use virtualization tools with support for serialized or named user licensing for Citrix XenApp, Citrix XenDesktop, VMware<br>Horizon, Microsoft App-V, and Microsoft Windows Terminal Server (WTS)   | •                                       | •                                  | •                                       | •                                  | •                                |
| Safeguard systems and data with application security and sandboxing technology                                                                                                    | •                                       | •                                  | •                                       | •                                  | •                                |
| Customize features and settings with the Acrobat Customization Wizard DC and Enterprise Toolkit                                                                                                    | •                                       | •                                  | •                                       | •                                  | •                                |
| Deploy and update with Microsoft SCCM/SCUP and Apple Remote Desktop                                                                                                    | •                                       | •                                  | •                                       | •                                  | •                                |
| o Contains a portion of the capability                                                                                                    |                                         |                                    |                                         |                                    |                                  |

o Contains a portion of the capability

## For more information

www.adobe.com/acrobat

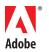

Adobe Inc. 345 Park Avenue San Jose, CA 95110-2704 USA www.adobe.com Adobe, the Adobe logo, Acrobat, the Adobe PDF logo, Illustrator, InDesign, Photoshop, and Reader are either registered trademarks or trademarks of Adobe in the United States and/or other countries. All other trademarks are the property of their respective owners. © 2020 Adobe. All rights reserved.

- /2 0

5/20